## **How To Deploy Office 2016 Using Sccm 2012 R2**

Microsoft Office 2016 Tips and Tricks Deployment Fundamentals, Vol. 6 Microsoft Office 2016 The Complete Guide Exam Ref 70-345 Designing and Deploying Microsoft Exchange Server 2016 Complete Study Guidelines for Microsoft 2016 Microsoft Office 2016

How to Install Microsoft Office 2016 on Windows 10 To begin, we need to get the Office 2016Deployment Tool (ODT). That can be downloaded from here, Microsoft Download Center. Create a folder on your SCCM application source folder, I called mine, " Office 2016". Install the

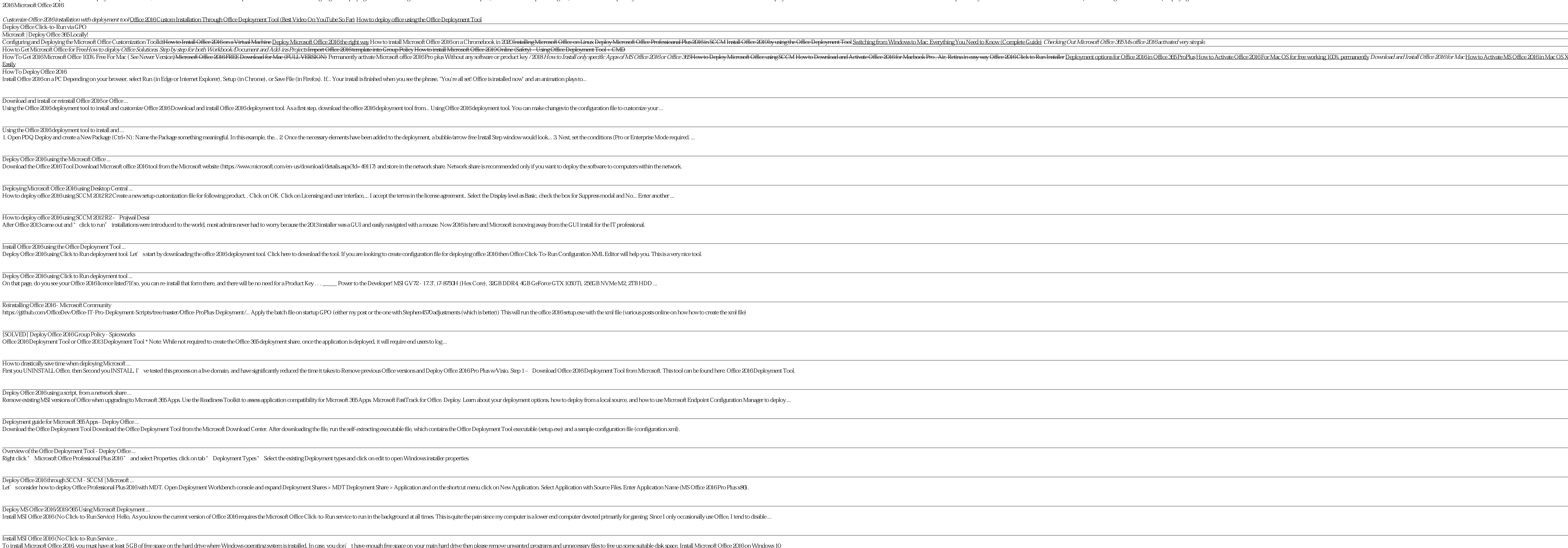

e and you must nave at least 5 GB or free space on the narror where windows operating system is in stated. In case, you dont thave enough free space on your main nard drive then please remove univanted programs and unneces

Copyright code : [970e0474b60115f75bc8ed5d249bcb69](https://doneer.medair.org/970e0474b60115f75bc8ed5d249bcb69.html)

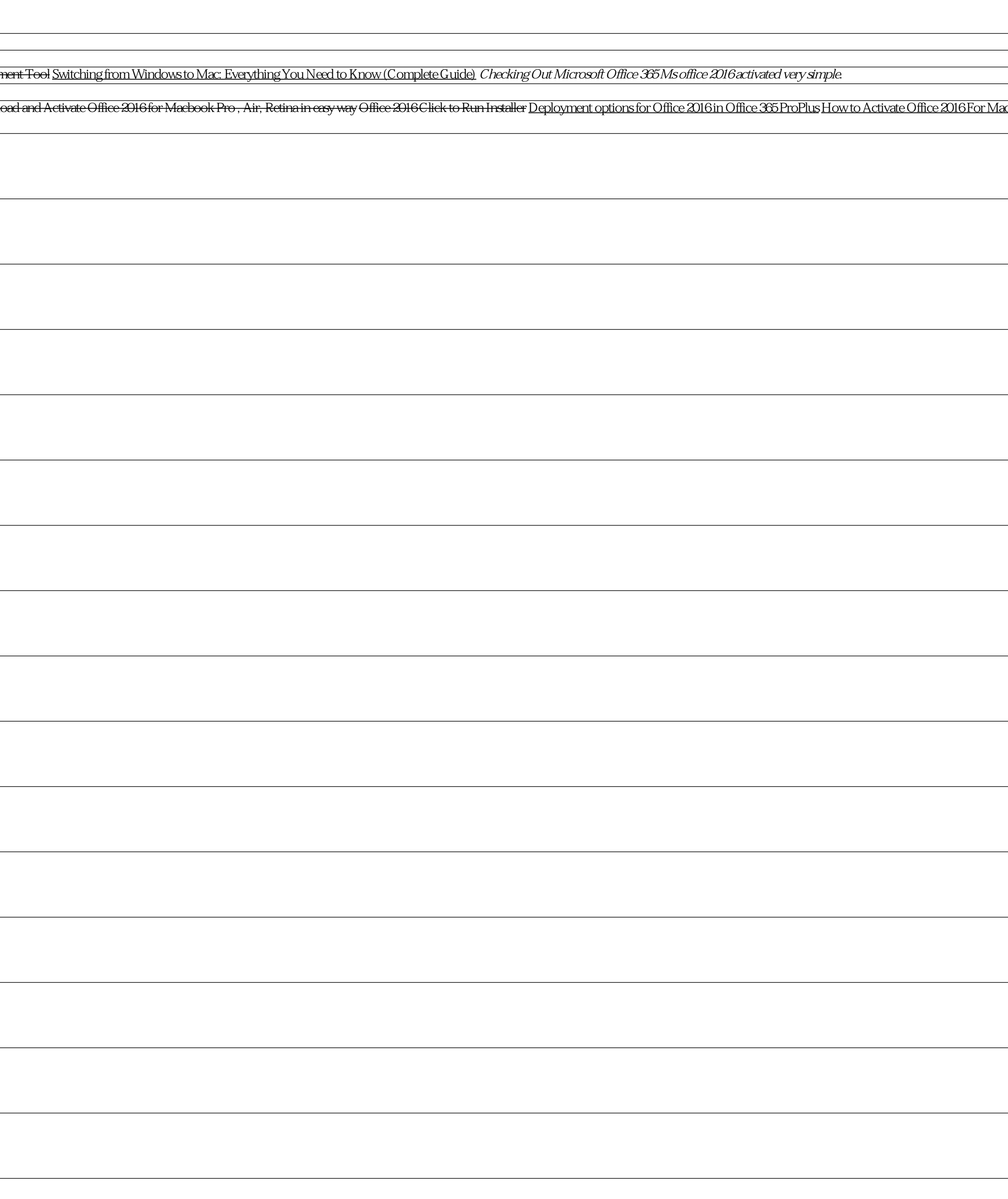

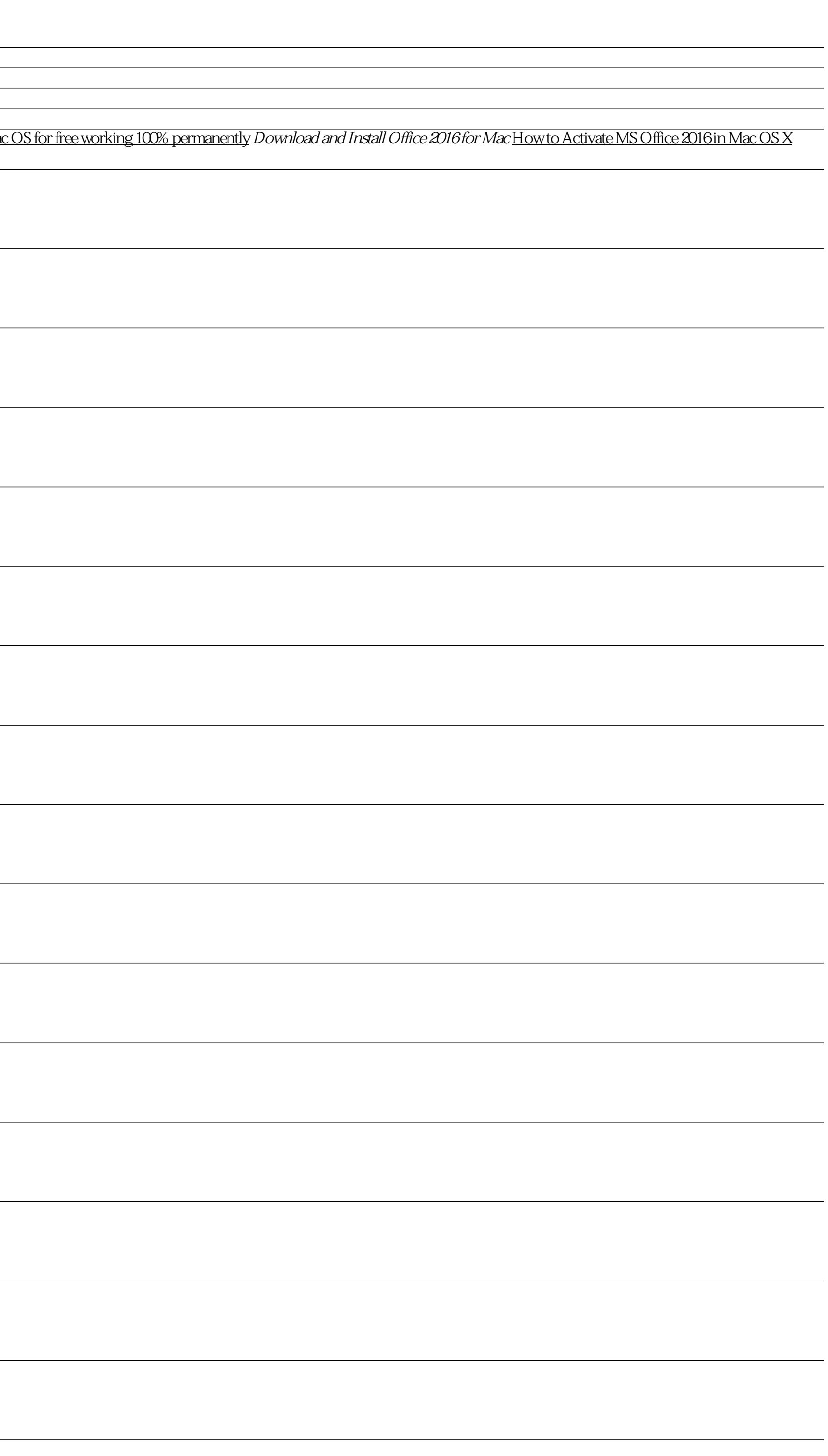